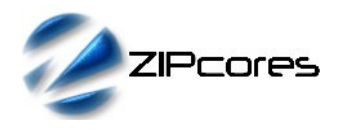

# *Key Design Features*

- Synthesizable, Technology independent VHDL IP Core
- Implemented as a systolic array for speed and scalability
- 50% less multipliers than a direct-form FIR implementation
- Support for filters with inverted symmetry such as High-pass, Differentiators and Hilbert Transformers
- Configurable coefficients, data width and number of taps
- Symmetric arithmetic rounding limits DC-bias problems
- Output saturation or wrap modes
- Supports 500 MHz+ sample rates<sup>1</sup>

## *Applications*

- High-speed filter applications where resources are limited
- General purpose FIR filters with symmetrical coefficients
- Filters that exhibit inverse symmetry in their coefficients such as High-pass, Differentiators and Hilbert transformers

# *Generic Parameters*

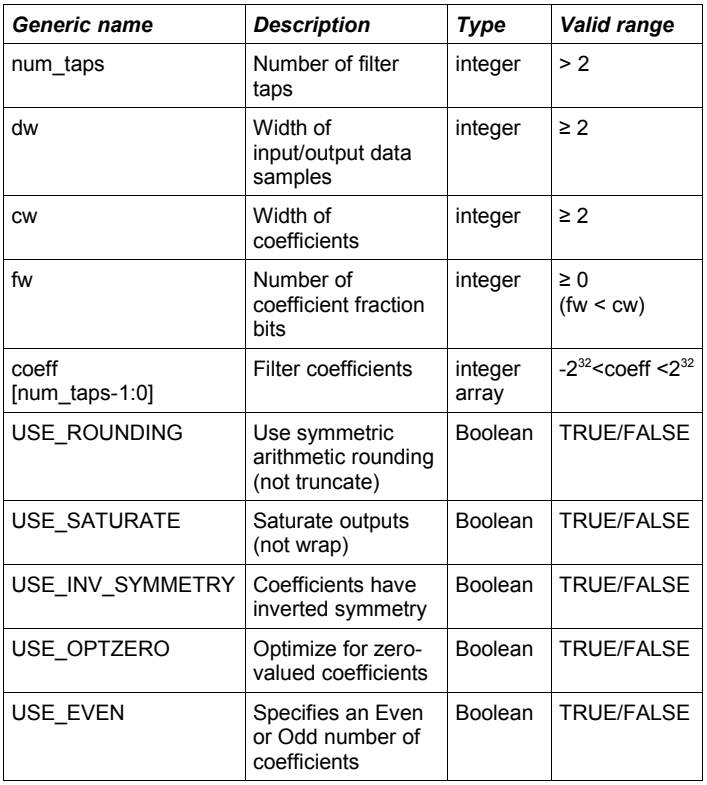

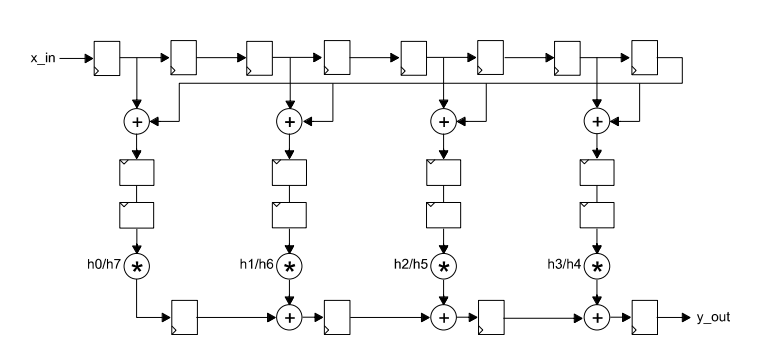

*Figure 1: Symmetrical FIR filter architecture (Simplified)*

## *Pin-out Description*

*Block Diagram*

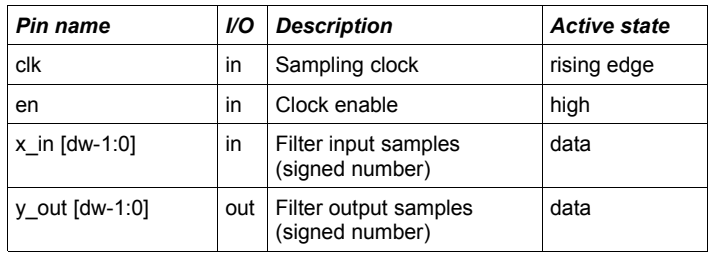

# *General Description*

FIR\_NTAP\_SYM is an FIR filter IP Core with symmetrical coefficients and an even or odd number of filter taps. The architecture exploits the symmetry of the coefficients using half the number of multipliers compared to a normal FIR implementation. The result is a filter with a reduced area footprint while still maintaining the capacity for high samplerates.

Organized as a systolic array (Figure 1) the filter is modular and fully scalable. Mathematically, the filter implements the difference equation:

$$
y[n] = h_0 x[n] + h_1 x[n-1] + ... + h_N x[n-N]
$$

In the above equation, the input signal is *x*[*n*], the output signal is *y*[*n*] and *h0* to *hN* represent the filter coefficients. The number *N* is the filter order, the number of filter taps being equal to *N* +1. As the filter is symmetrical, the coefficient *h0* is equal to *hN*, *h1* is equal to *hN-*1, *h2* is equal to *hN-*2 etc.

<sup>1</sup> Xilinx Virtex6 FPGA used as a benchmark

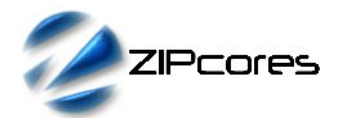

#### *Filter parameters*

Filter coefficients<sup>2</sup> are defined as signed fixed-point numbers in [cw fw] format where *cw* is the total number of coefficient bits and *fw* is the number of bits in the fractional part. In all cases, *cw* must be at least 2 bits and *fw* must be less than *cw* to accommodate the sign bit. For instance, a coefficient in [10 8] format would be arranged as follows:

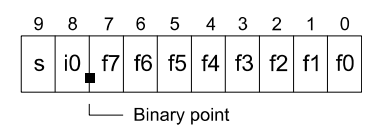

The number of bits in the input and output samples is controlled by the parameter *dw*. Inputs and outputs are signed values (their format is purely relative).

Output samples may be truncated to *dw* bits or rounded depending on the implementation option *USE\_ROUNDING*. If the rounding option is selected, then symmetric arithmetic rounding is used. This means that the fraction 0.1000... is added to positive numbers and 0.0111... is added to negative numbers. Note that filters implemented with the rounding option will help to reduce the small amplitude offset introduced at DC (0 Hz baseband frequency) attributable to rounding error.

In addition, the option *USE\_SATURATE* determines what will happen if the output samples are too large. If the saturate option is enabled, then in the event of an overflow, the output samples will saturate to the largest positive or negative number permitted by *dw.* With the saturate option disabled, the output samples will simply wrap around. Note that depending on the format of the coefficients and the data width relative to the magnitude of the input samples, the filter outputs may not overflow. In this case, the user may not require the saturation logic.

In the case where the filter coefficients are symmetrical but inverted about the center tap (i.e.  $h0 = -hN$ ,  $h1 = -hN$ -1 etc.) the parameter *USE\_INV\_SYMMETRY* must be set. This ensures that the paired taps are subtracted as opposed to summed. Filters such as High-pass, Differentiators and Hilbert transformers exhibit this property.

Finally, the parameter *USE OPTZERO* determines whether the design should be optimized for coefficients with a value of zero. This will result in a smaller design overall, but may also limit the best attainable clock speed.

#### *Filter latency*

The filter latency depends on whether the filter has an even or odd number of taps. This is specified in the *USE\_EVEN* generic parameter.

When the filter has an even number of taps the latency formula is:

$$
LatTOT = Taps/2 + LatRND + LatSAT + 4
$$

When the filter has an odd number of taps the latency formula is:

$$
LatTOT = (Taps-1)/2 + LatRND + LatSAT + 6
$$

As an example, consider a 44 tap filter with rounding and saturation enabled. The total latency would be :  $(44/2) + 2 + 1 + 4 = 29$  clock cycles.

#### *Functional Timing*

Figure 2 shows a sequence of input samples for a 44 tap filter with rounding and saturation enabled. Output samples appear 29 clock-cycles later. Values are sampled on the rising clock-edge of *clk* when *en* is high.

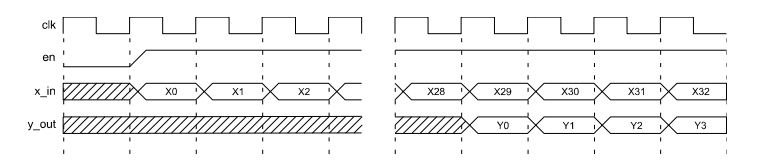

*Figure 2: FIR filter input/output samples*

#### *Source File Description*

All source files are provided as text files coded in VHDL. The following table gives a brief description of each file. Note that all generic parameters are defined in the package 'fir\_ntap\_sym\_pack.vhd'.

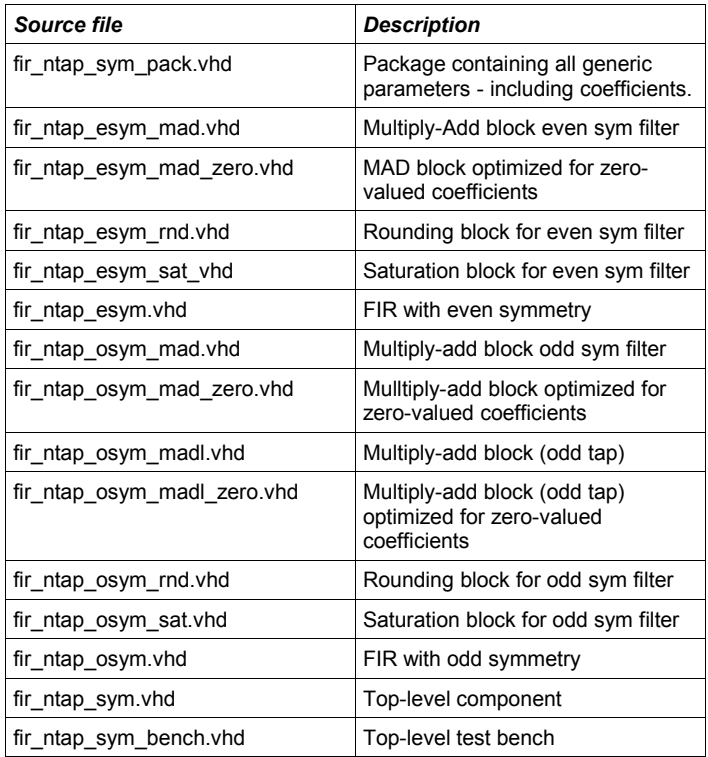

<sup>2</sup> The design is supplied with Matlab® scripts for the easy generation of coefficient sets using FDAtool®. Please see application note: app\_note\_zc002.pdf for more details.

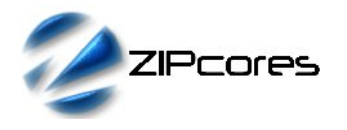

Generic high-speed FIR Filter with symmetry Rev. 2.0

# *Functional Testing*

An example VHDL testbench is provided for use in a suitable VHDL simulator. The compilation order of the source code is as follows:

1. fir\_ntap\_sym\_pack.vhd

- 2. fir\_ntap\_esym\_mad.vhd<br>3. fir\_ntap\_esym\_mad\_zer
- fir\_ntap\_esym\_mad\_zero.vhd
- 4. fir\_ntap\_esym\_rnd.vhd<br>5. fir\_ntap\_esym\_sat.vhd
- 5. fir\_ntap\_esym\_sat.vhd<br>6. fir\_ntap\_esym.vhd
- 6. fir\_ntap\_esym.vhd<br>7 fir\_ntap\_osym\_ma
- fir\_ntap\_osym\_mad.vhd
- 8. fir\_ntap\_osym\_mad\_zero.vhd
- 9. fir\_ntap\_osym\_madl.vhd<br>10. fir\_ntap\_osym\_madl\_zer
- fir\_ntap\_osym\_madl\_zero.vhd
- 11. fir\_ntap\_osym\_rnd.vhd
- 12. fir\_ntap\_osym\_sat.vhd
- 13. fir\_ntap\_osym.vhd
- 14. fir\_ntap\_sym.vhd
- 15. fir\_ntap\_sym\_bench.vhd

The VHDL testbench instantiates the FIR filter component. The user may modify the generic parameters in the file 'fir\_ntap\_sym\_pack.vhd' as required. The test provided is configured for a high-pass equiripple filter with 44 taps.

The simulation must be run for at least 1 ms during which time the impulse response and step response of the filter is tested. The simulation generates a text file called 'fir\_ntap\_sym\_out.txt' that contains the output samples captured during the course of the test.

Figures 3 and 4 respectively contain the impulse response and step response outputs of the filter.

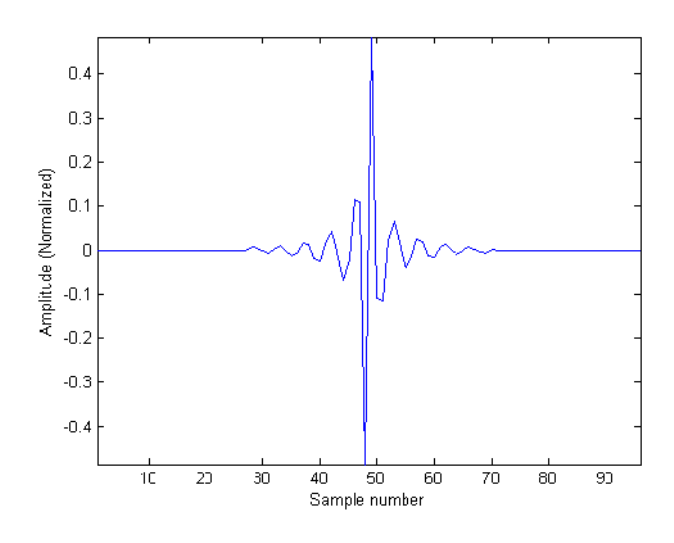

*Figure 3: Impulse response of the 44-tap High-pass filter*

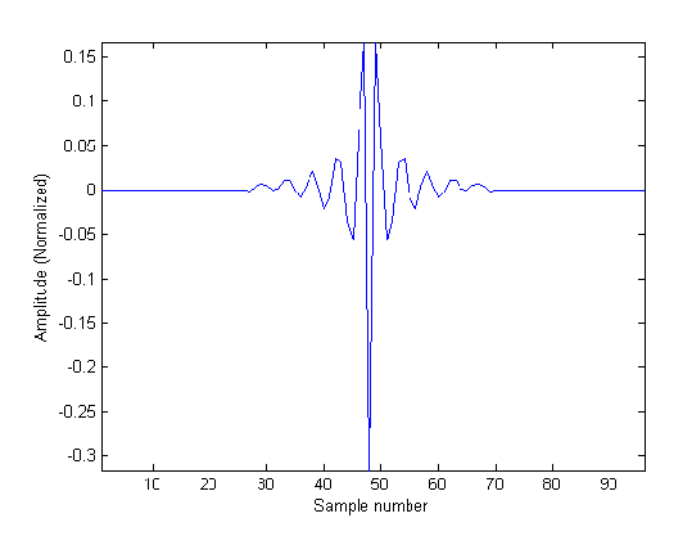

*Figure 4: Step response of the 44-tap High-pass filter*

#### *Synthesis*

The files required for synthesis and the design hierarchy is shown below:

- fir\_ntap\_sym\_pack.vhd
- fir\_ntap\_sym.vhd
	- fir\_ntap\_esym.vhd
		- fir\_ntap\_esym\_mad.vhd
		- fir\_ntap\_esym\_mad\_zero.vhd
		- fir\_ntap\_esym\_rnd.vhd
		- fir\_ntap\_esym\_sat.vhd

○ fir\_ntap\_osym.vhd

- fir\_ntap\_osym\_mad.vhd
- fir\_ntap\_osym\_mad\_zero.vhd
- fir\_ntap\_osym\_madl.vhd
- fir\_ntap\_osym\_madl\_zero.vhd
- fir\_ntap\_osym\_rnd.vhd
- fir\_ntap\_osym\_sat.vhd

The VHDL core is designed to be technology independent. However, as a benchmark, synthesis results have been provided for the Xilinx® Virtex 6 and Spartan 6 FPGA devices. Synthesis results for other FPGAs and technologies can be provided on request.

Trial synthesis results are shown with the generic parameters set to: num\_taps = 44, dw = 16, cw = 10, fw = 9, USE\_ROUNDING = TRUE, USE\_SATURATION = TRUE, USE\_INV\_SYMMETRY = TRUE, USE\_OPTZERO = TRUE, USE\_EVEN = TRUE.

Resource usage is specified after Place and Route.

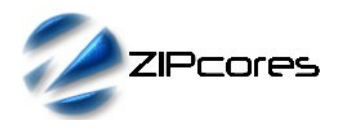

#### *VIRTEX 6*

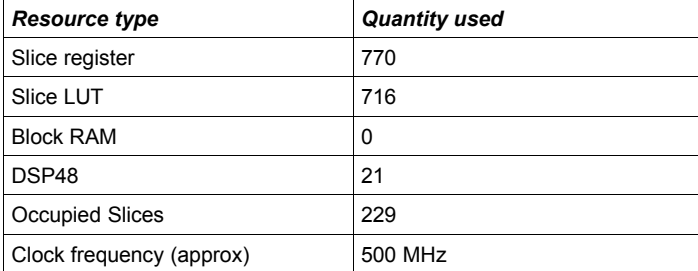

# *SPARTAN 6*

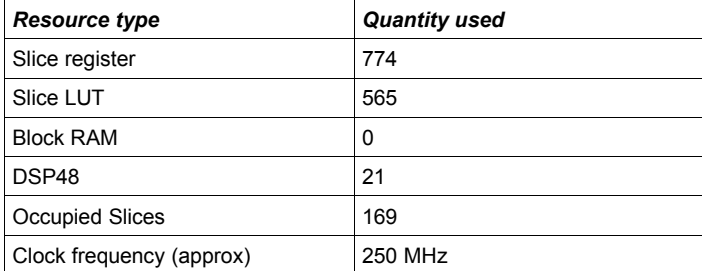

# *Revision History*

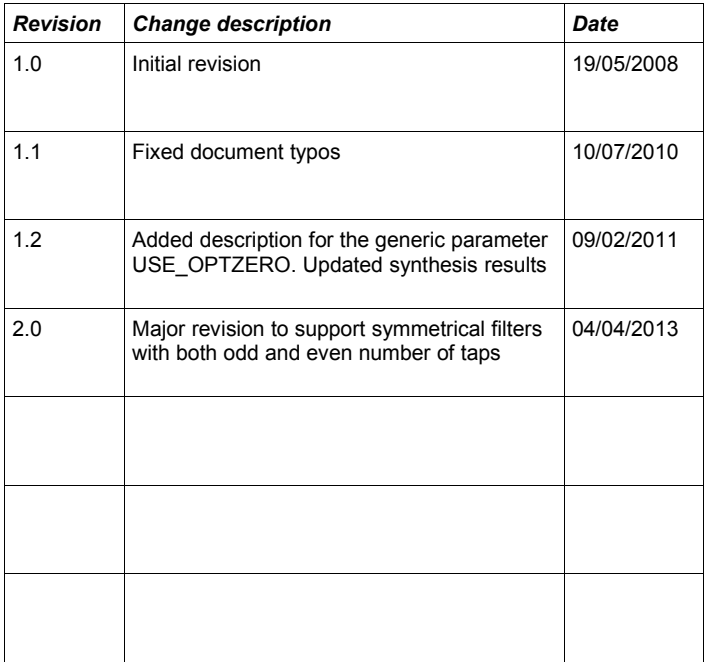

# **X-ON Electronics**

Largest Supplier of Electrical and Electronic Components

*Click to view similar products for* [Development Software](https://www.x-on.com.au/category/embedded-solutions/engineering-tools/development-software) *category:*

*Click to view products by* [Zipcores](https://www.x-on.com.au/manufacturer/zipcores) *manufacturer:* 

Other Similar products are found below :

[SRP004001-01](https://www.x-on.com.au/mpn/lantronix/srp00400101) [SW163052](https://www.x-on.com.au/mpn/microchip/sw163052) [SYSWINEV21](https://www.x-on.com.au/mpn/omron/syswinev21) [WS01NCTF1E](https://www.x-on.com.au/mpn/omron/ws01nctf1e) [W128E13](https://www.x-on.com.au/mpn/omron/w128e13) [SW89CN0-ZCC](https://www.x-on.com.au/mpn/toshiba/sw89cn0zcc) [IP-UART-16550](https://www.x-on.com.au/mpn/intel/ipuart16550) [MPROG-PRO535E](https://www.x-on.com.au/mpn/advantech/mprogpro535e) [AFLCF-08-](https://www.x-on.com.au/mpn/iei/aflcf08lxce060r21) [LX-CE060-R21](https://www.x-on.com.au/mpn/iei/aflcf08lxce060r21) [WS02-CFSC1-EV3-UP](https://www.x-on.com.au/mpn/omron/ws02cfsc1ev3up) [SYSMAC-STUDIO-EIPCPLR](https://www.x-on.com.au/mpn/omron/sysmacstudioeipcplr) [1120270005](https://www.x-on.com.au/mpn/molex/1120270005) [SW006021-2H](https://www.x-on.com.au/mpn/microchip/sw0060212h) [ATATMELSTUDIO](https://www.x-on.com.au/mpn/microchip/atatmelstudio) [2400573](https://www.x-on.com.au/mpn/phoenixcontact/2400573) [2702579](https://www.x-on.com.au/mpn/phoenixcontact/2702579) [2988609](https://www.x-on.com.au/mpn/phoenixcontact/2988609) [SW006022-DGL](https://www.x-on.com.au/mpn/microchip/sw006022dgl) [2400303](https://www.x-on.com.au/mpn/phoenixcontact/2400303) [88970111](https://www.x-on.com.au/mpn/crouzet/88970111) [DG-ACC-NET-CD](https://www.x-on.com.au/mpn/digiinternational/dgaccnetcd) [55195101-101](https://www.x-on.com.au/mpn/honeywell/55195101101) [55195101-102](https://www.x-on.com.au/mpn/honeywell/55195101102) [SW1A-W1C](https://www.x-on.com.au/mpn/idec/sw1aw1c) [MDK-ARM](https://www.x-on.com.au/mpn/keil/mdkarm) [SW006021-2NH](https://www.x-on.com.au/mpn/microchip/sw0060212nh) [B10443](https://www.x-on.com.au/mpn/microchip/b10443) [SW006021-1H](https://www.x-on.com.au/mpn/microchip/sw0060211h) [SW006021-2](https://www.x-on.com.au/mpn/microchip/sw0060212) [SW006022-2](https://www.x-on.com.au/mpn/microchip/sw0060222) [SW006023-2](https://www.x-on.com.au/mpn/microchip/sw0060232) [SW007023](https://www.x-on.com.au/mpn/microchip/sw007023) [MIKROE-730](https://www.x-on.com.au/mpn/mikroelektronika/mikroe730) [MIKROE-2401](https://www.x-on.com.au/mpn/mikroelektronika/mikroe2401) [MIKROE-499](https://www.x-on.com.au/mpn/mikroelektronika/mikroe499) [MIKROE-722](https://www.x-on.com.au/mpn/mikroelektronika/mikroe722) [MIKROE-724](https://www.x-on.com.au/mpn/mikroelektronika/mikroe724) [MIKROE-726](https://www.x-on.com.au/mpn/mikroelektronika/mikroe726) [MIKROE-728](https://www.x-on.com.au/mpn/mikroelektronika/mikroe728) [MIKROE-732](https://www.x-on.com.au/mpn/mikroelektronika/mikroe732) [MIKROE-734](https://www.x-on.com.au/mpn/mikroelektronika/mikroe734) [MIKROE-736](https://www.x-on.com.au/mpn/mikroelektronika/mikroe736) [MIKROE-738](https://www.x-on.com.au/mpn/mikroelektronika/mikroe738) [MIKROE-744](https://www.x-on.com.au/mpn/mikroelektronika/mikroe744) [MIKROE-928](https://www.x-on.com.au/mpn/mikroelektronika/mikroe928) [MIKROE-936](https://www.x-on.com.au/mpn/mikroelektronika/mikroe936) [1120270002](https://www.x-on.com.au/mpn/molex/1120270002) [1120270003](https://www.x-on.com.au/mpn/molex/1120270003) [1120275015](https://www.x-on.com.au/mpn/molex/1120275015) [NT-ZJCAT1-EV4](https://www.x-on.com.au/mpn/omron/ntzjcat1ev4)